# **Mamava Pod User Guide**

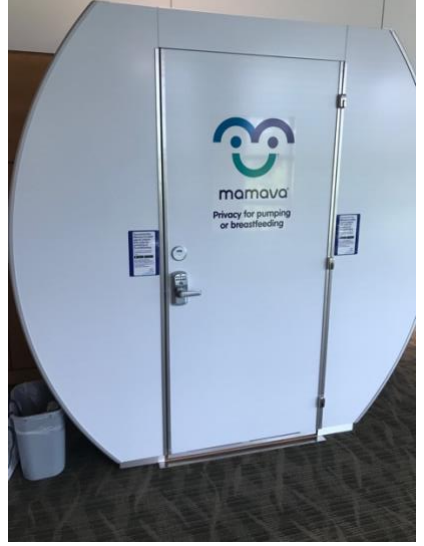

*The Anschutz Medical Campus has one Mamava Pod on campus Located in RC 1 North, 2nd floor lobby. Instructions and contact information are provided directly on the pod.* 

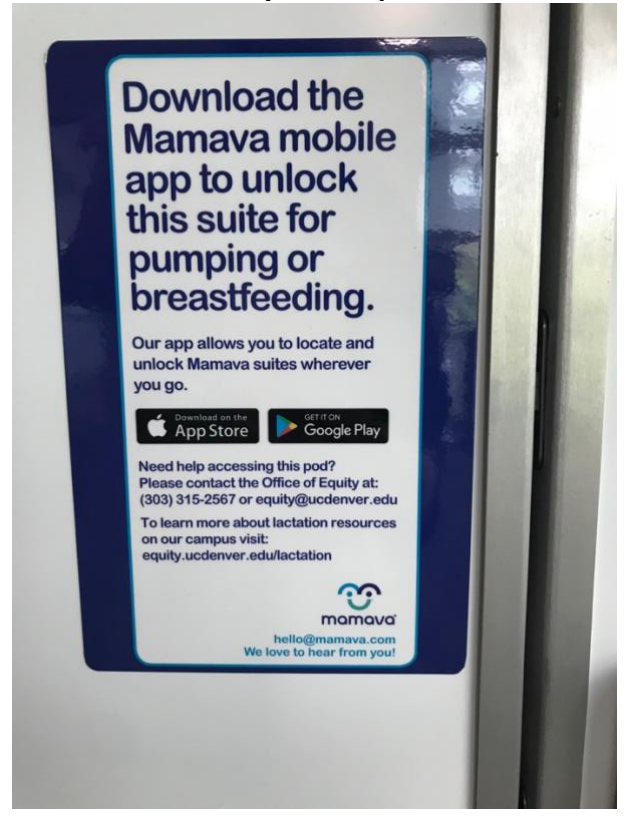

**You are able to see if the pod is vacant or occupied on the pod—there is a deadbolt lock on the inside.**

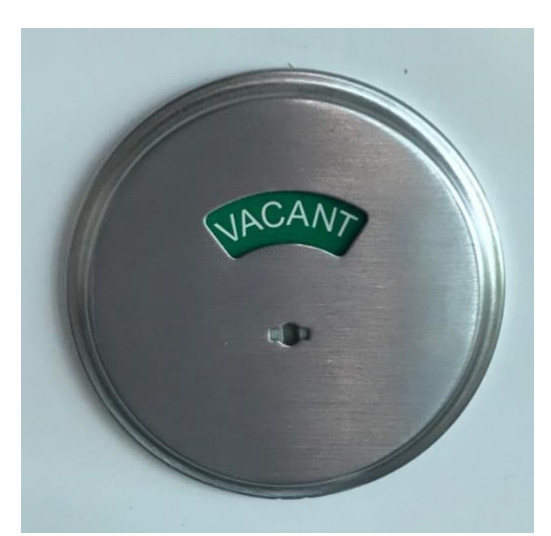

**You will enter the code provided for the app using the keypad below the vacant/occupied indicator.**

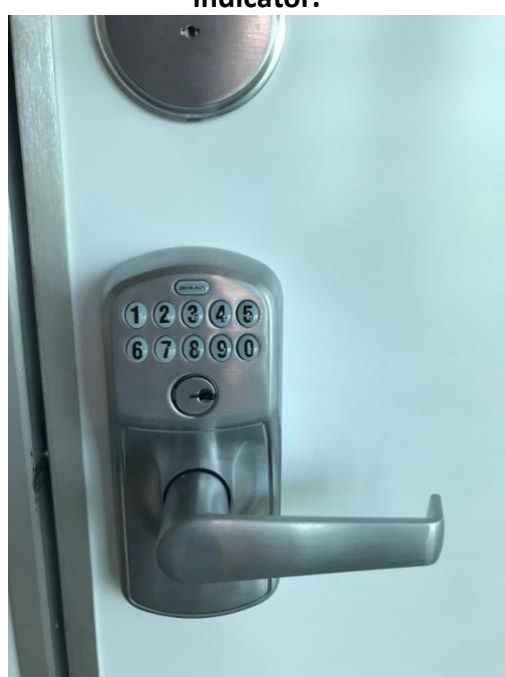

### **To Access the Pod, You Must Become a Registered User**

1. Download the Mamava app via personal smart phone device.

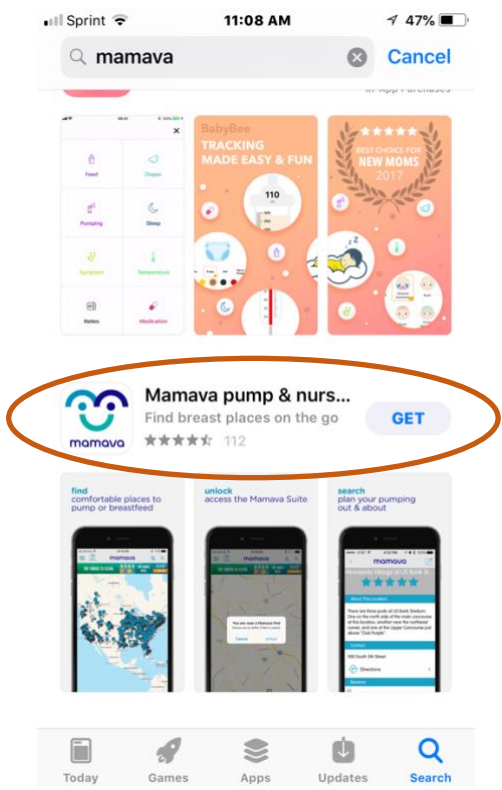

2. Create a user name and accept Mamava terms to access the app. You may login if you already have the app.

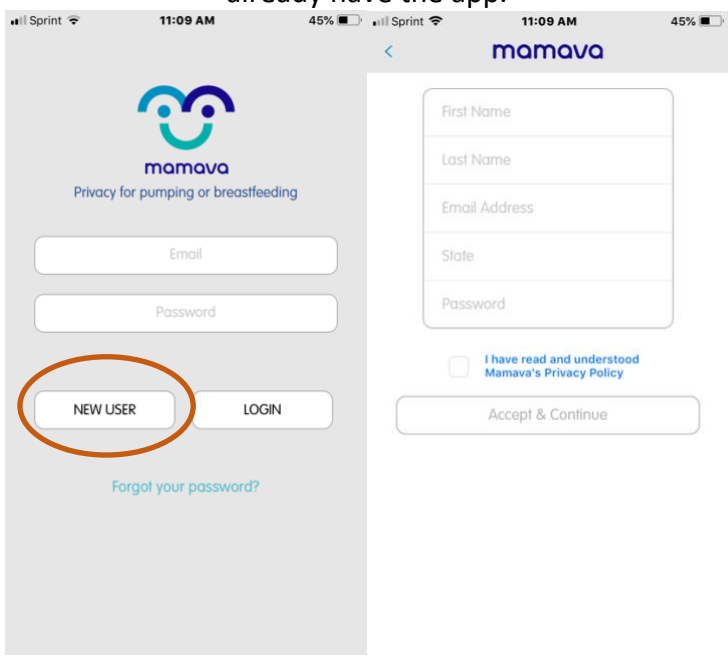

## **To Find a Mamava Pod on Campus**

1. Enable location services in order to find all lactation spaces on the AMC campus

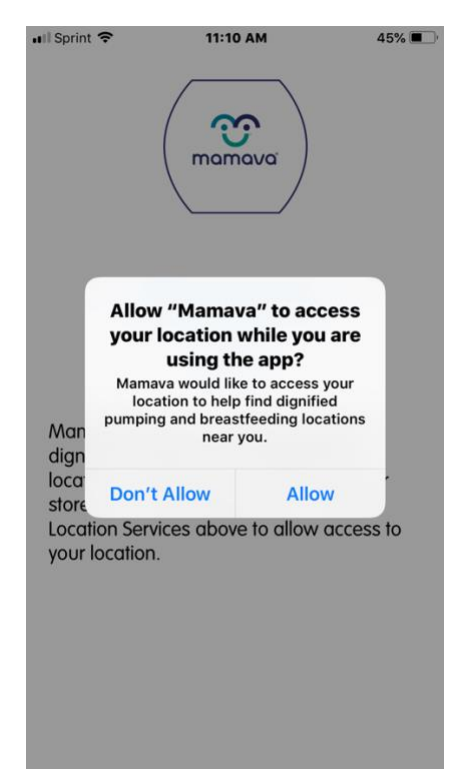

- 2. Use your current location to find the nearest pod on campus
	- 3. Mamva Icon will be displayed and you can click the icon for more pod location

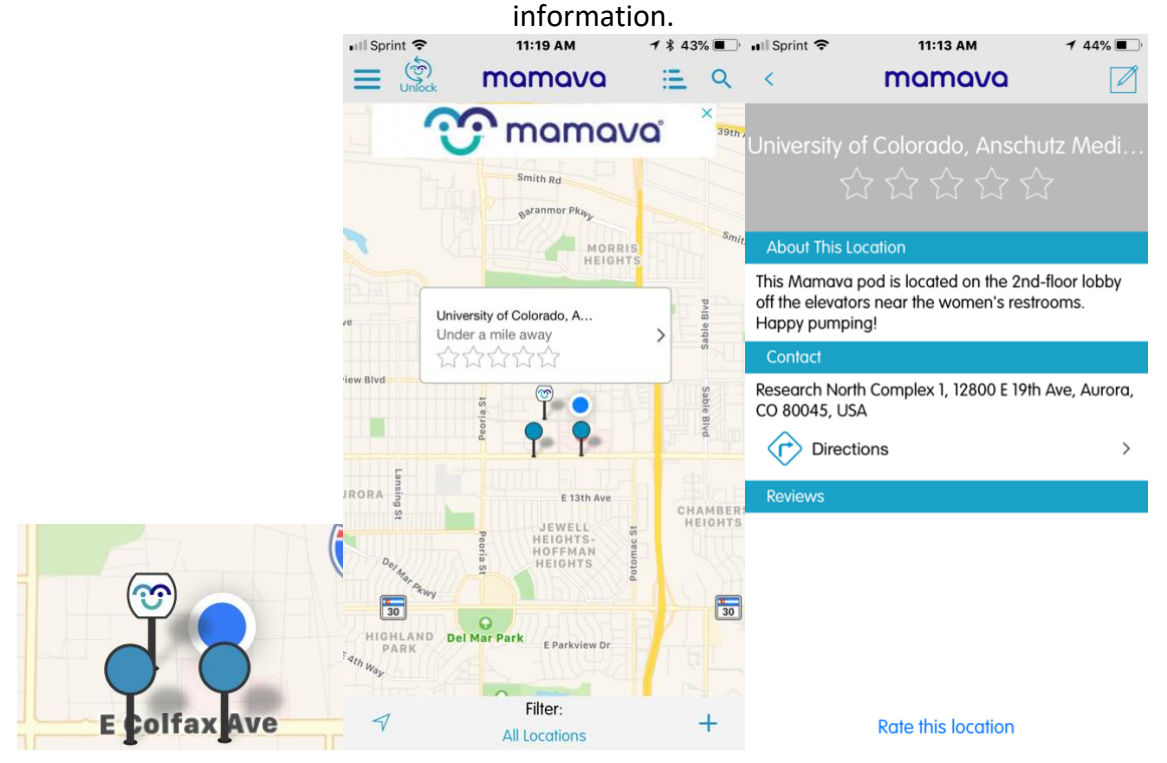

4. You are able to click "Directions" and your smartphone will give you step by step

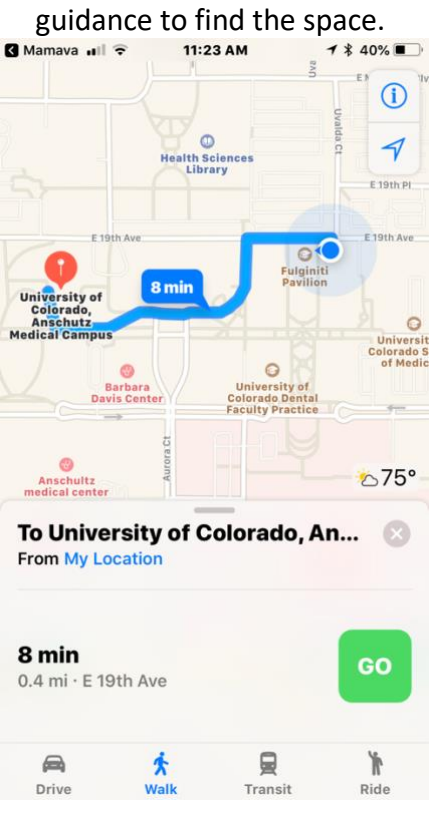

### **To Unlock a Mamava Pod on Campus to Access Space**

1. Turn on your Bluetooth to Unlock Mamava pod.

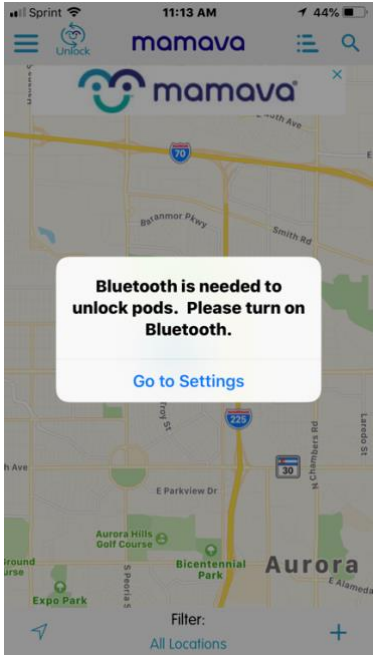

2. Click the "Unlock" Icon in the top left corner of the app next to the menu option.

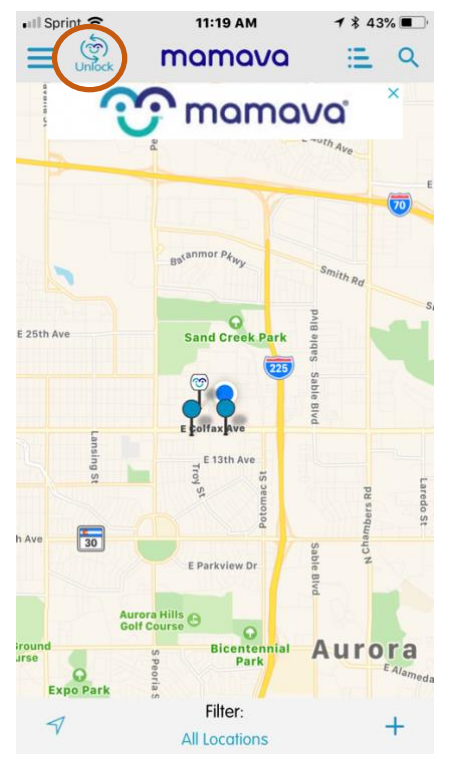

3. If you are near a pod, are within three feet of the pod, click unlock at the top left, the door will open for you automatically *without a code*. *Wait until door is flashing and give it a few seconds before trying to open.*<br> **WALLACT ALLACT AND THE SECOND TO A SECOND TO A SECOND TO A SECOND TO A SECOND TO A SECOND TO A SECOND TO A SECOND TO A SECOND TO A SECOND TO** 

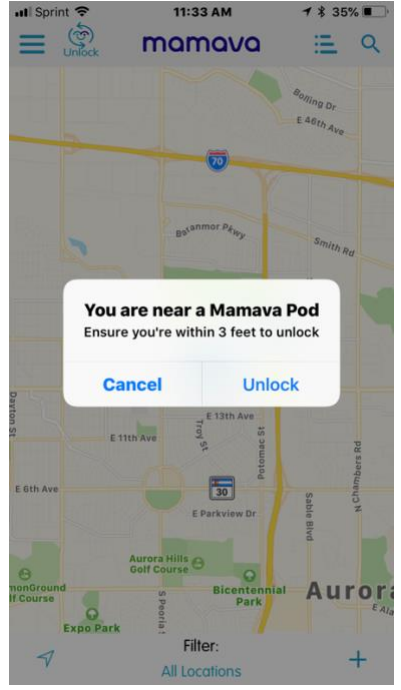

4. If you are not near the pod, you will still receive the code to access the pod.

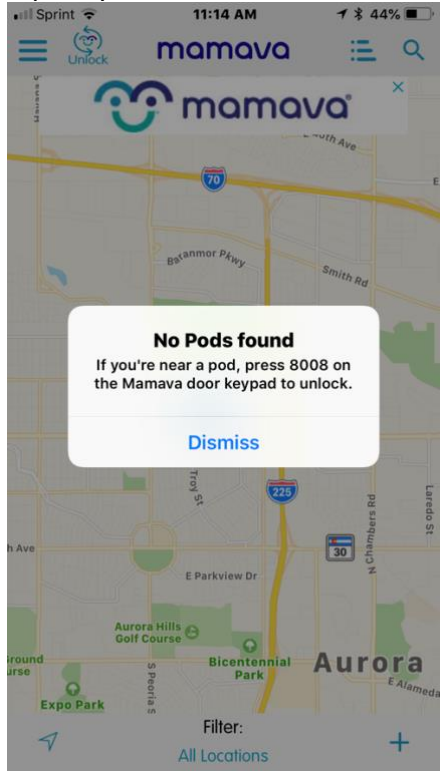

5. If the key pad is flashing blue and the pod is vacant, that means that the battery is dead and needs to be changed to unlock pod. Please contact the Office of Equity to get this resolved.

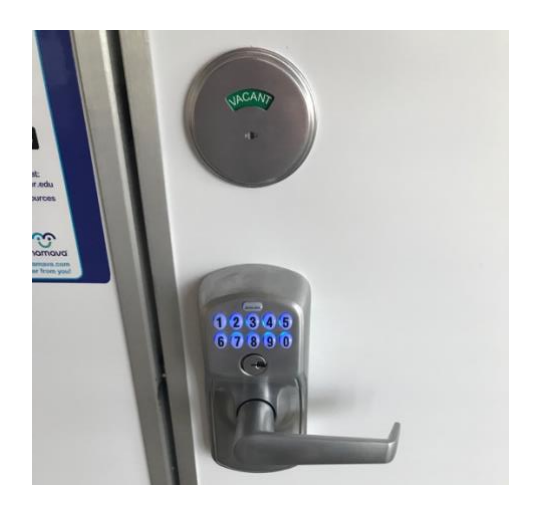

**Other Features on Mamava App**

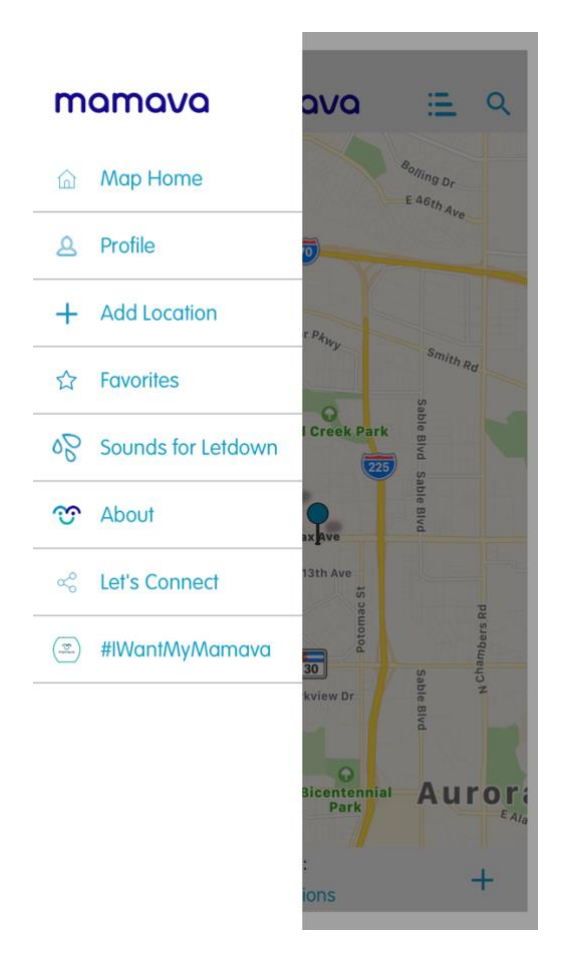

**Resources Available for Access While Pumping** 

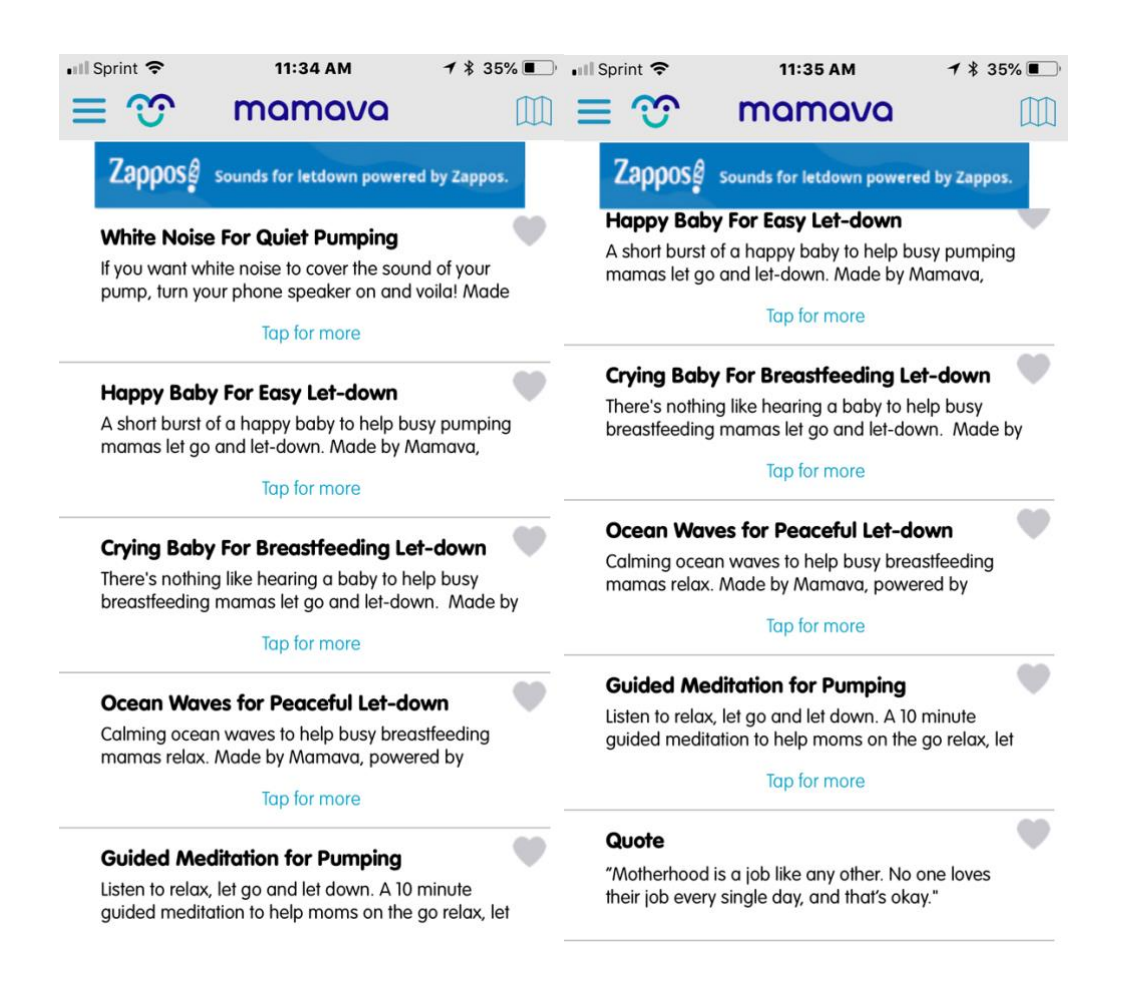

### **Notifications and Setting Changes**

Under your profile settings, you are able to determine notifications you receive from the app as well as when to use location capabilities if you do not want it permanently accessing your location.

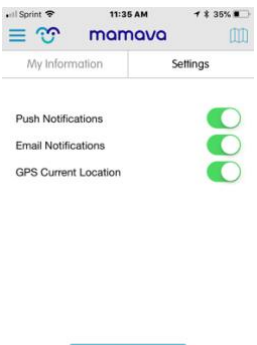